## **How To Restore A Laptop Without Cd**>>>CLICK HERE<<<

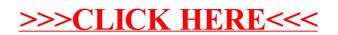